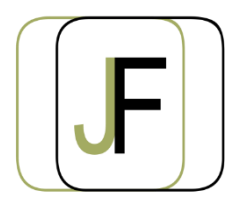

## Jacquet Formation

*Floriane JACQUET Formatrice Indépendante Tél : 06 87 90 36 83 www.jacquet-formation.com SIRET : 502 278 179 00036 Code APE 8559A Formation continue d'adultes*

Formation bureautique / Open Office

## **Impress**

**Durée** : 1 jour (soit 7h)

**Certification** : Attestation de formation

**Appréciation des résultats** : Évaluation par des exercices pratiques en cours et en fin de formation **Modalité et moyens pédagogiques** : Exercices dirigés puis en autonomie - un PC par élève **Modalités d'évaluation** : Grille d'évaluation des compétences/connaissances **Formation accessible aux Personnes en Situation de Handicap**

## **Objectifs**

- Créer un diaporama
- Savoir animer et présenter un diaporama

### **Public concerné**

Personne souhaitant acquérir les fondamentaux avec Impress

## **Prérequis**

Aucun

# **Programme**

#### **Créer une présentation simple**

- Création des premières diapositives
- Les différents modèles de présentation
- Les différents modes d'affichages

#### **Exercices d'application**

#### **Automatiser la réalisation des présentations**

- Utilisation du mode « masque »
- Créer des animations

#### **Exercices d'application**

#### **Construire un diaporama comportant des insertions**

- Insérer des images, des objets (tableaux, graphiques, vidéos,…)
- Mettre en formes les différents objets

#### **Exercices d'application**

#### **Projeter, diffuser et imprimer un diaporama**

- Gérer le timing d'une présentation
- Partager une présentation
- Les différents modes d'impression

#### **Exercices d'application**